## [BETA] ReportElement Object

Last Modified on 10/17/2019 12:55 pm EDT |

The following API calls are currently available for the report element object:

- Jump to GET REPORT ELEMENT
- Jump to CREATE REPORT ELEMENT
- Jump to DELETE REPORT ELEMENT

**GET REPORT ELEMENT**- Get information about a specified Standard Report element.

https://restapi.surveygizmo.com/v5/survey/[id]/reporting/[id]/reportelement/[id]

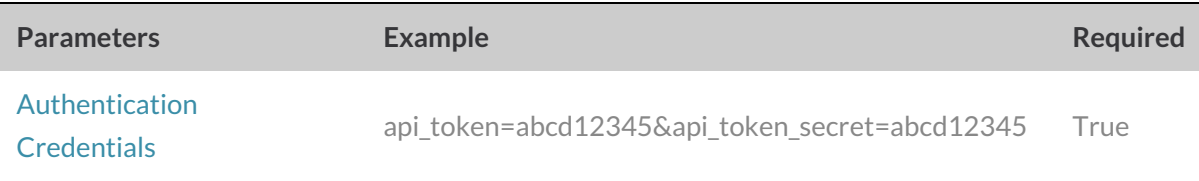

Get question report element response (.json format)

At times, the data ready parameter will return as false. This indicates that Survey Gizmo is still processing responses and as such all submitted data is not yet available. If this is the case, you will need to retry the call *at a later time.*

```
{
    "result_ok": true,
    "data ready": true,
    "data progress": 100,
    "result": {
        "total": 4,
        "values": [
            \left\{ \begin{array}{c} \end{array} \right."sku": "10011",
                "count": 3,
                 "percent": 75,
                 "option_title": "Male",
                 "rep_val": "Male",
                 "special": false
             },
             {
                 "sku": "10012",
                 "count": 1,
                 "percent": 25,
                 "option_title": "Female",
                 "rep_val": "Female",
                 "special": false
             }
        ],
        "stats": {
            "count": 4,
            "min": 0,
            "max": 0,
            "avg": 0,
            "sum": 0,
            "sum_of_squares": 0,
            "variance": 0,
            "std_deviation": 0,
             "std_deviation_bounds": {
                 "upper": 0,
                "lower": 0
             },
             "skipped": 7
       }
   }
}
```
Get rscript report element response (.json format)

At times, the  $_{\text{data}\_\text{ready}}$  parameter will return as  $_{\text{false}}$ . This indicates that Survey Gizmo is still processing responses and as such all submitted data is not yet available. If this is the case, you will need to retry the call *at a later time.*

```
\{"result_ok":true,
"data_ready":true,
"data_progress":100,
"result":{
"string_out":...your rscript output here,
"charts":null,
"node_out":"nothing neat",
"node_err":""
}
}
```
Get responsemetrics report element response (.json format)

At times, the data ready parameter will return as  $f$ alse. This indicates that Survey Gizmo is still processing

responses and as such all submitted data is not yet available. If this is the case, you will need to retry the call *at a later time.*

```
{
"result_ok":true,
"data_ready":true,
"data_progress":100,
"result":{
"values":{
"complete":27,
"total":27
}
}
}
```
## **CREATE REPORT ELEMENT** - Create a new Standard Report element.

https://restapi.surveygizmo.com/v5/survey/[id]/reporting/[id]/reportelement?\_method=PUT

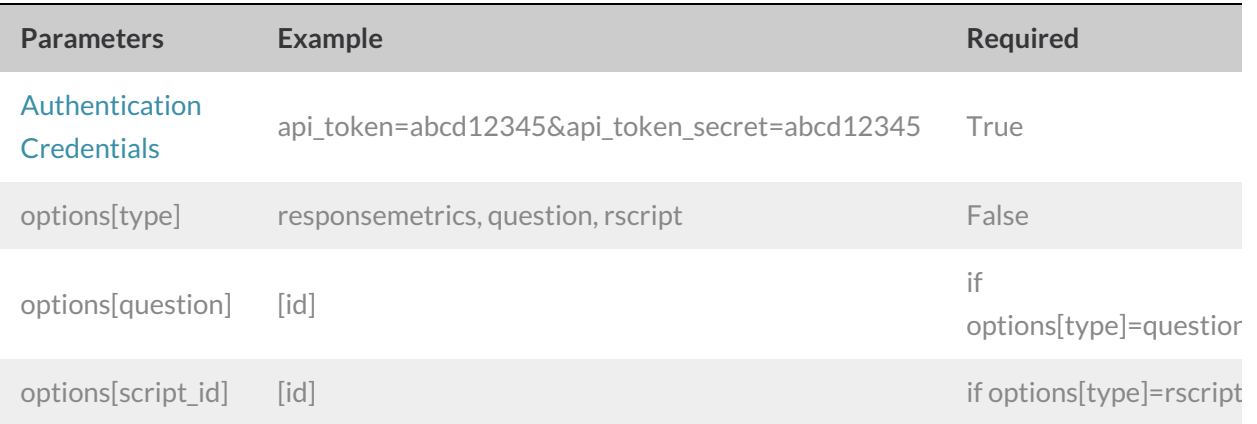

## Response Example (.json format)

```
{
"result_ok":true,
"result":{
"element_id":"5"
}
}
```

```
{
"result_ok":true,
"result":{
"element_id":"rscript_58af63c23ddc3"
}
}
```

```
{
"result_ok":true,
"result":{
"element_id":"responsemetrics_58af644e761ea"
}
}
```
## **DELETE REPORT ELEMENT**- Delete a specified Standard Report element.

https://restapi.surveygizmo.com/v5/survey/[id]/reporting/[id]/reportelement/[id]?\_method=DELETE

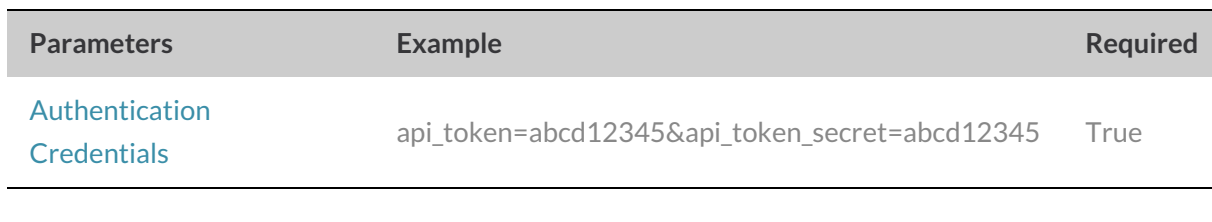

 $\{$ "result\_ok": true, "status": "ok" }

ľ